WebMediaGet Crack Free Download

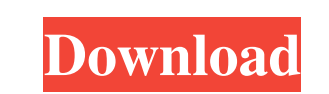

# **WebMediaGet [Latest-2022]**

WebMediaGet Product Key is a software which let you easily download audio and video content from various online sources. It have multi interface, you can download using pop up window or from The latest version of popular a and other video and audio formats. An all-in-one media player for the entire family. Get it. it will play any kind of audio (like mp3, wav, ogg, flac, aac) and video (avi, mpeg, mp4, mov, mkv, wmv) files! including.rar,.zi ,.r00,.hta,.doc,.ppt,.pptx,.xls,.xlsx,.rtf,.pdf,.pps,.bak,.tar,.img,.nfo,.gzip,.7z,.wim,.msp,.asf,.vob,.avi,.divx,.xls,.mp3,.wma,.mid,.mp2,.m3u,.eot,.wma,.ogg,.avi,.nsf,.mp4,.iso,.m4a,.m4v,.m3u,.tta,.m3u8,.z,.zip,.

## **WebMediaGet Crack +**

- Quickly download your favorite videos and audio files from the internet using WebMediaGet - Supports videos and audios media types: ASF, MPG, MP4, WAV, MP3, FLAC, OGG, AVI, WMA, WMV - Quickly download and extract audio c Use download features to download content of your own choice - Support multiple file downloads - Support multiple file downloads - Support multiple conversions - Supports video tags ID3 and WAV format PHP Easy FAQ As of ve Easy Dizzy v1.1.1 There have been some minor improvements and bug fixes. The following problems have been resolved: V1.1.1 Bug Fix : If you downloaded the file from FTP service, you may have encountered a bug with the ftp-Find the file you want to download and select the icon for the download. You can also use the FTP site's address, the selected file will be saved to the FTP site. - A warning message will show "File is already under downlo warning message if it appears). PHP Easy FAQ - As of version 1.1.1, the "Read FAQ" function has been changed to "Read FAQ" function has been changed to "Read "Frequently Asked Questions"". Many users of PHP Easy FAQ found

#### **WebMediaGet Crack**

WebMediaGet is a small app that enables you to quickly download movies, audio and other files from the Internet. It does not rely on web site's page parsing, instead it puts monitoring component into browser's memory and r usual: watch videos on different sites, listen to music and after that they can open WebMediaGet to review the watched / listened content lists and decide which files they want to download. For richer user experience WebMe which can be useful if user wants to transfer downloaded content to portable device (for example iPod). WebMediaGet also can extract audio content from video files. Quickly download your favorite videos and audio files fro options list. -If the user switches into another application (or browser window) while WebMediaGet is running, the session is saved. User can resume interrupted downloading from where he left off. -Advanced filters to spee May-06-2003): -Minor fixes Version 1.01 (upd. May-06-2003): -After viewing videos, WebMediaGet checks if the videos are still online. -The downloaded video/audio file is now displayed next to the download progress bar. -Vi May-06-2003): -Now WebMediaGet supports several URL protocols, that means you can download the same files from different websites. WebMediaGet will try

## **What's New in the WebMediaGet?**

- Windows, Mac, Linux, iPhone, Android, Chrome, Firefox, Opera, IE, Samsung, Acer, etc... - Very easy to use! Start watching any video and WebMediaGet will record it and it will be visible in your list. But if you wish you were and yet the temptation to drink the party out was too strong for them both. A family's empty alcohol cabinet soon becomes a dangerous and growing threat that Angela and Tim must face. The New Zealand Bureau of Alcohol happens in the motor vehicle and what happens after the driver has got home? We welcome your help to improve our coverage of this issue. Any examples or experiences to relate? Any links to other news, data or research to s welcome abusive or defamatory comments. If you find a comment that falls into this category, please do let us know. The time has come for the release of a documentary from the New Zealand Bureau of Alcohol, Food and Tobacc Pacific Television. Sixty-six per cent of New Zealanders consume alcohol on a regular basis. Some alcohol on a regular basis. Some alcohol drinkers experience problems with their drinking; others do not. Anecdotal evidence related deaths occur every year in New Zealand. Nearly all of these deaths are avoidable. A recent survey of 2,000 Aucklanders found that 70 per cent of them have witnessed someone driving under the influence of alcohol. T occur when the driver is a person who is known to have a problem with alcohol. This can be a child, a relative, a friend, a partner, an acquaintance or someone who you don't know at all. From 2014 to 2018, 13 per cent of t

# **System Requirements For WebMediaGet:**

- An account with the Play Store for Google or Amazon. - 3 GB of free space on your device. - For Amazon users: - A Kindle with GPS support. - A Kindle with a micro USB port. - For Android OS 6.0 or later. - Android tablet

<https://beinewellnessbuilding.net/total-commander-cd-dvd-burning-plugin-crack-download-april-2022/> <https://autocracymachinery.com/windowsdock-1-0-19-crack-license-key-full/> <https://www.kmjgroupfitness.com/tortoisegit-2-5-1-0-crack-serial-number-full-torrent-for-pc/> [https://hotes-insolites.com/wp-content/uploads/2022/06/Dot\\_Matrix\\_Pilot.pdf](https://hotes-insolites.com/wp-content/uploads/2022/06/Dot_Matrix_Pilot.pdf) <https://thetalkingclouds.com/wp-content/uploads/2022/06/querua.pdf> <http://demoforextrading.com/?p=4428> [https://wakelet.com/wake/I9PjXwfE\\_3fSYsXfpMjSE](https://wakelet.com/wake/I9PjXwfE_3fSYsXfpMjSE) <http://www.pfht.org/advert/facebook-video-downloader-crack-product-key-free-download-for-pc-updated-2022/> [https://getfluencyonline.com/wp-content/uploads/2022/06/GREYCstoration\\_GUI.pdf](https://getfluencyonline.com/wp-content/uploads/2022/06/GREYCstoration_GUI.pdf) [http://www.ventadecoches.com/wp-content/uploads/2022/06/Join\\_Two\\_MP3\\_File\\_Sets\\_Together\\_Software.pdf](http://www.ventadecoches.com/wp-content/uploads/2022/06/Join_Two_MP3_File_Sets_Together_Software.pdf)

Related links: